## Synergy Reports for Logs with Parent Contact Information

**To print Student Lists with Parent and Emergency Contact Information**

## **1. In Synergy, select report U-STU-002**

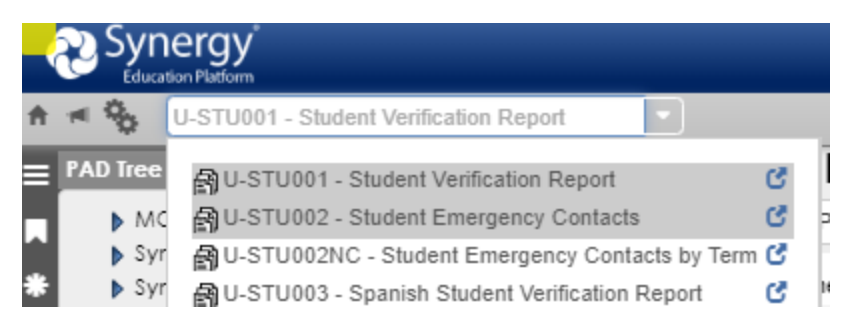

**2. Select the appropriate grade level for the report in the "Grade" dropdown:**

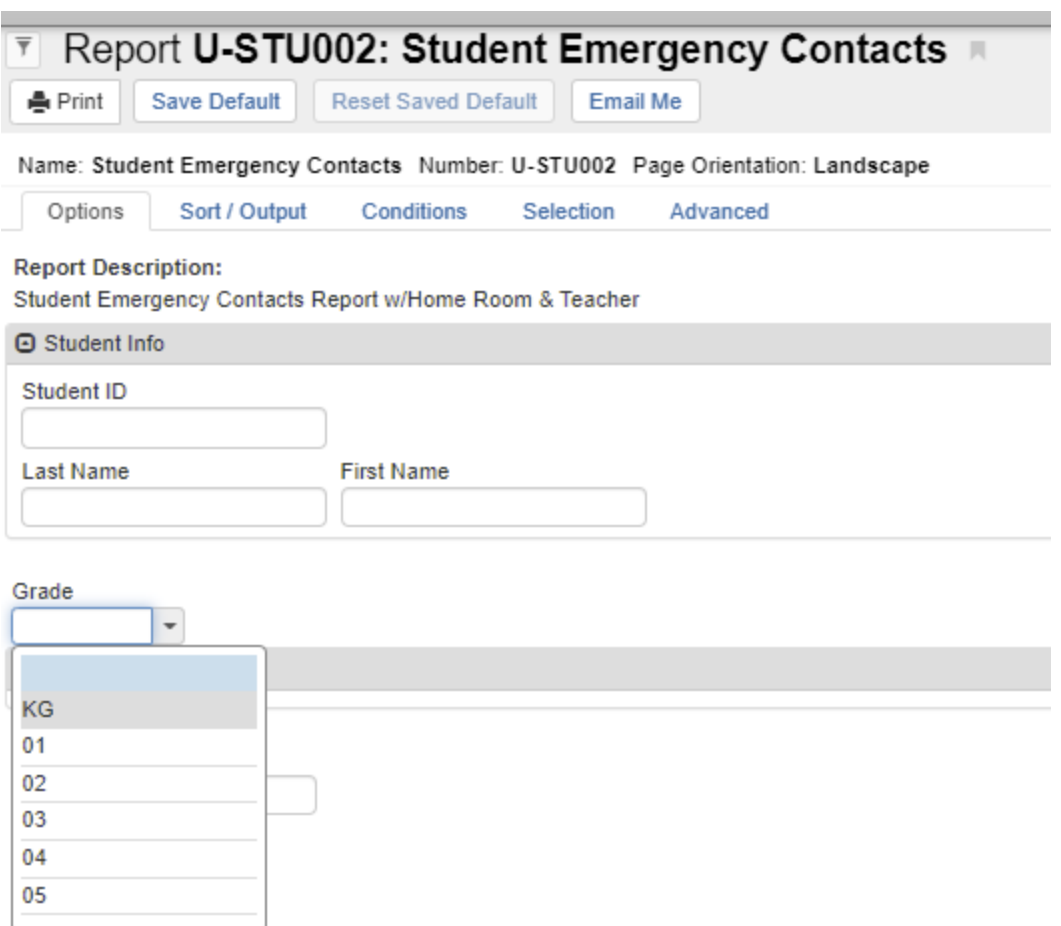

- **3. After your grade is selected, choose the "Sort/Output" tab along the top.**
- **4. Select Excel for File Type, and select "Active Only" under the dropdown "Show Active/Inactive" if you wish to modify the report ( i.e. you need to remove students that were not present during exposure), you may choose to submit report to LPHA as a pdf if all**

**students were present during exposure time frame and the report does not need to be modified.** 

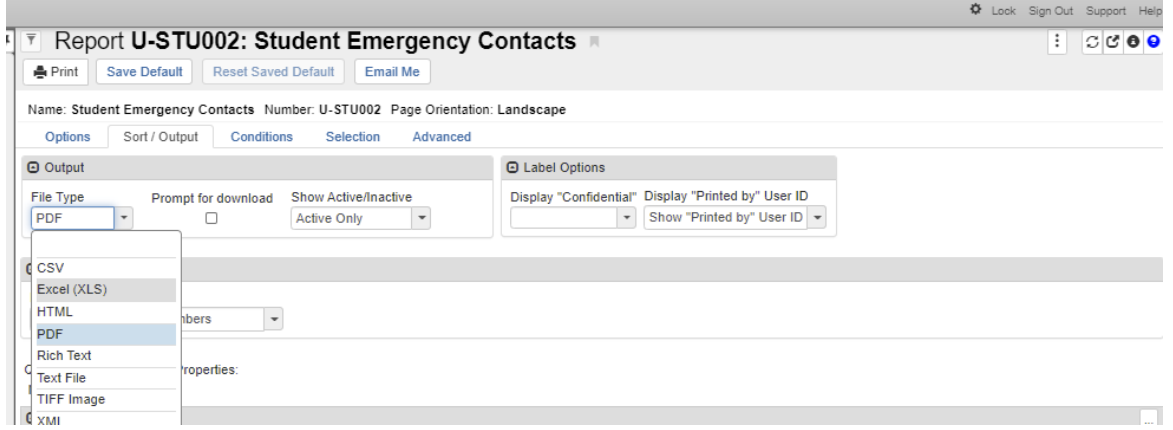

**5. Select the appropriate information for query, which includes parent and emergency contact information as per current guidelines.**

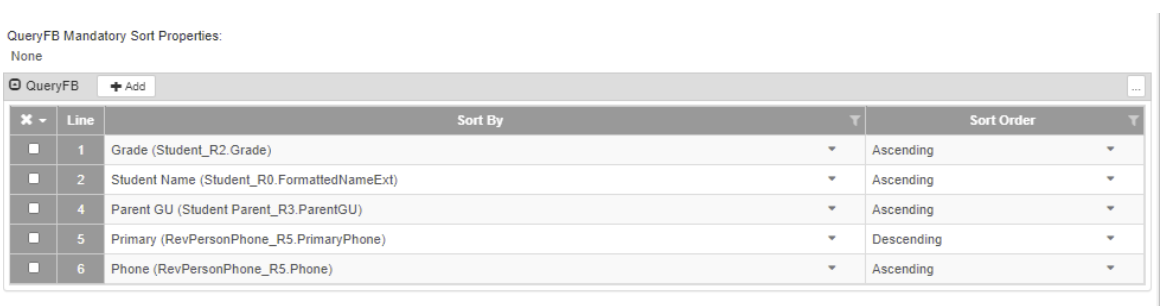

**6. Select "Print" to run report, this will create the report, it will not automatically print it.** 

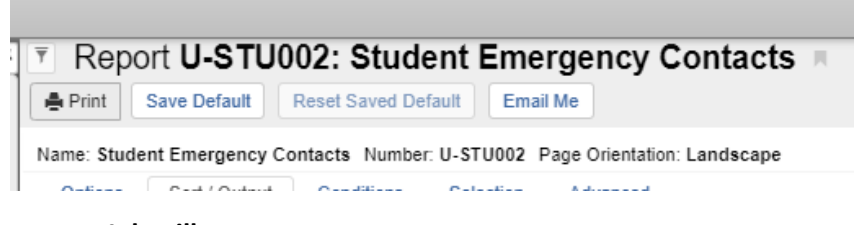

## **Job will process:**

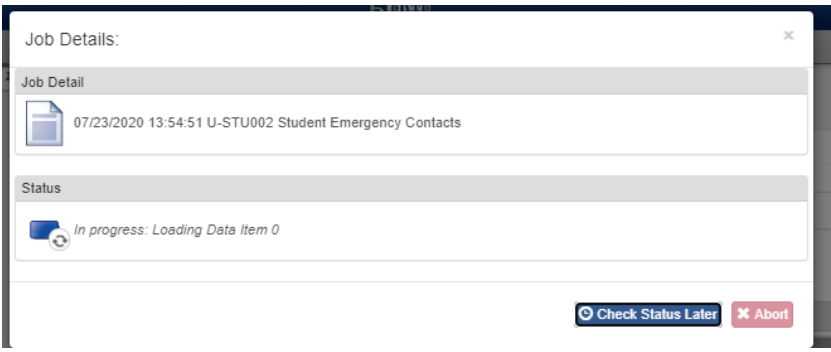

**7. An Excel Spreadsheet will download in the lower left hand corner.**

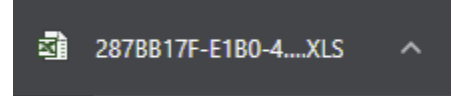

**This document can be modified. If a pdf is selected, it will auto-populate to your screen, you can save either report to your computer for transmission to LPHA.**

**Arrival and departure time can be captured and edited by exception (i.e. students arriving late, staff only in the classroom part of the day).**

- **8. The following considerations should be made:**
	- **A list of staff that encountered student/staff who was ill must be developed in addition to student log.**
	- **If the student is in any intervention groups, these logs must include specialists, which can be obtained from itinerant staff logs.**
	- **A school bus roster should be extracted from Synergy, if the student rides a bus and compatible information exported for these students.**
	- **A review of Health Room logs should be made to determine if individual was in the health room at the same time as other students**
	- **If the student is an athlete, athletic logs must be obtained as well**
- **9. This compilation of logs should include a case identifier that is easy for the LPHA to recognize is essential.**